For updated version, please click on <a href="http://ocw.ump.edu.my">http://ocw.ump.edu.my</a>

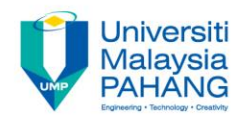

## **COMPUTER PROGRAMMING**

### **ARRAY-2**

#### by LIM KAR SING

FACULTY OF CIVIL ENGINEERING & EARTH RESOURCES UNIVERSITI MALAYSIA PAHANG

limks@ump.edu.my

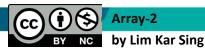

Communitising Technology

#### **Using LINQ with Arrays**

#### What is LINQ?

- LINQ stands for Language INtegrated Query
- A query is a request for information.
- The values in the sequence can be converted to an array, displayed in a list box, or written to a text file.

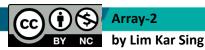

#### **LINQ Query**

#### Code of the form

proversion on var]
proversion of the second second se

declares the variable *queryName* and assigns to it a sequence of the values from *arrayName* that satisfy the stated condition.

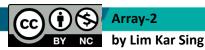

Communitising Technology

#### **Using other Built-in Properties of Query**

#### Let's modify Exercise 31

Replace the For Each loop in BeamForce example with:

lstForce.Items.Add(BeamForceQuery.Count)
lstForce.Items.Add(BeamForceQuery.Min)
lstForce.Items.Add(BeamForceQuery(1))

Replace the For Each loop in States example with:

lstForce.ltems.Add(BeamForceQuery.Count)

lstForce.ltems.Add(BeamForceQuery.Min)

lstForce.ltems.Add(BeamForceQuery(1))

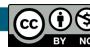

by Lim Kar Sing

Communitising Technology

#### **Arrays Query Other Properties (Sorting)**

- Sorts string values into alphabetical order (either ascending or descending)
- Sorts numbers into numeric order (either ascending or descending)

```
Example:
Dim nums() As Integer = \{3, 6, 4, 1\}
Dim numQuery = From num In nums
               Order By num Ascending
                Select num
For Each n As Integer In numQuery
  lstOutput.Items.Add(n)
Next
Output:
         1
         3
         4
         6
```

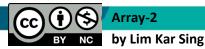

Communitising Technology

#### **Arrays Query Other Properties (Sorting)**

Output: 2 5 8 9

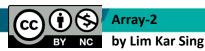

Communitising Technology

#### **Arrays of Structures**

A structure is a grouping of heterogeneous data. Also called a UDT (User Defined Type) Sample structure definition:

Structure Nation Dim name As String Dim continent As String Dim population As Double Dim area As Double End Structure

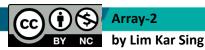

Communitising Technology

#### **Structure Definition**

Each subvariable in a structure is called a **member.** 

To declare a variable of a structure type:

Dim country As Nation

Each member is accessed via

variableName.memberName

country.continent = "Asia"

# This is very useful when you need to create your own data structure

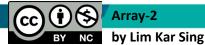

Communitising Technology